# LATEX Example ECS 120

David Doty

## Non-numbered section

Sections are a good way to break up homework solutions by problem.

#### 1 Numbered section

Or you can use a numbered section.

## 2 How to do things that are easy in a word processor

Normal text appears mostly as you type it. A notable exception is "quotation marks"; the left ones are wrong if you use the "normal quotes". Whitespace is ignored, but you can introduce more spaces between words if you want. I like to keep sentences on separate lines in the LATEX code, but this will not introduce a new paragraph.

To start a new paragraph, you need two newlines in the LAT<sub>EX</sub> code.

You can also force text to

appear on the next line in the same paragraph.

You can make text **bold**, or in *italics*, or underlined. Instead of italics, I prefer to use *emphasis*, because of Theorem [5.4.](#page-3-0)

You can create numbered lists:

- 1. first numbered list item
- <span id="page-0-0"></span>2. By using labels, you can reference the list numbers so they automatically update if you add or delete items.
- 3. This is a reference to the labeled list item, which is number [2.](#page-0-0) You may have to compile twice to get the number correct.

You can also create bullet-point lists:

- first bullet list item
- second bullet list item

The verbatim environment is good for writing code, not only because it uses a fixed width font, but also because nothing in it is interpreted as a IAT<sub>E</sub>X command:

int  $x = 5$ ; // \emph{initial} position double  $y = x * x$ ;

You can also use it inline, but often what you really want instead is merely fixed width font, in which you can still have ETFX commands such as *italics*.

Hyperlinks show up in PDF documents compiled from LATEX: [link to course page](https://smartsite.ucdavis.edu/portal/site/fall2015ecs120)

You can also just display a URL that is itself a link (for some reason this displays tilde characters better than the previous): <https://smartsite.ucdavis.edu/portal/site/fall2015ecs120>

#### 3 How to write mathematics

Readable mathematical notation is the main reason to use LAT<sub>EX</sub> instead of a word processor. There's much more to math in LATEX than this, but I want to give just the basics that will be most of what is needed for this course.

You can put math in the same line as the text like this:  $x = 5$ . Or you can put it on its own line like this:

$$
x=5.
$$

You can also number equations:

<span id="page-1-0"></span>
$$
x \neq 6. \tag{1}
$$

Now we can reference equation [\(1\)](#page-1-0).

Multiline equations are also useful:

$$
x = y + z
$$
  
\n
$$
\leq 2y
$$
  
\n
$$
< 3y \quad \text{if } y > 0
$$

It's possible to number these also, or number only some of them:

<span id="page-1-1"></span>
$$
x = y + z
$$
  
\n
$$
\leq 2y
$$
  
\n
$$
\leq 3y
$$
  
\n(3)

And we can make a reference to inequality [\(3\)](#page-1-1).

Here's a list of common useful math symbols:

- $x^2$ . Use curly braces to superscript multiple characters, so you get  $x^{100}$  instead of  $x^100$ .
- $n_2, x_{n^2}, x_n^2, O(n \log n), \hat{x}, \overline{A}, x_1', x_n''$
- Plain text in math mode:  $\{p \in \mathbb{N} \mid p \text{ is prime}\}\$
- Spaces in math mode:  $\{p \in \mathbb{N} \mid p \text{ is prime}\}$
- $\bullet$   $\frac{\pi^2}{6} = \sum_{n=1}^{\infty} \frac{1}{n^2}$ •  $\zeta(z) = \prod^{\infty}$  $n=1$ 1  $\overline{1-p_n^{-z}}$
- $\mathbb{N} = \{0, 1, 2, \ldots\} = \mathbb{Z} \setminus \{-1, -2, \ldots\} \subseteq \mathbb{Z} \subset \mathbb{Q} \subset \mathbb{R} \not\subseteq \mathbb{R}^+$
- Greek letters:  $\alpha, \beta, \gamma, \Gamma, \delta, \Delta, \epsilon, \zeta, \eta, \theta, \Theta, \kappa, \lambda, \Lambda, \mu, \nu, \xi, \Xi, \pi, \Pi, \rho, \sigma, \tau, \phi, \Phi, \chi, \psi, \Psi, \omega, \Omega$
- complexity classes: P, NP, DTIME $(n^3)$
- $\Sigma^*, \{0,1\}^*$
- $\bullet$   $\delta$  :  $Q \times \Sigma \rightarrow Q$
- $(\forall X)$   $|\mathcal{P}(X)| > |X|$
- $\lim_{n\to\infty}\frac{1}{n}=0$
- $(\forall n \in \mathbb{N})(\exists m \in X) m > n \iff |X| = \infty \implies |X| > |\mathbb{N}|$
- $A \cup (B \cap C) = (A \cup B) \cap (A \cup C)$
- $\Sigma^* = \bigcup_{i=0}^{\infty} \Sigma^i$

Note how ugly this looks:

$$
\big(\frac{1}{n^2}\big)
$$

Use **\left** and **\right** to make pairs of matching delimiters big enough for the text they contain:

$$
\left(\frac{1}{n^2}\right)
$$

For defining sets where you want the vertical line in the middle to scale with the text size, it is useful to have a "phantom delimiter" (represented by a period):

$$
X = \left\{ \left. \frac{n^2}{2^{n^3}} \right| n \in \mathbb{N} \right\}
$$

Of course this only works if you guess properly whether the left or right is bigger, which failed here:

$$
X = \left\{ n | \frac{n^2}{2^{n^3}} \ge \frac{1}{10} \right\}
$$

#### 4 Commands

You can define commands that act like macros. These both look the same, but one is easier to type: NP and NP. If LATEX complains that the command is already defined, redefine it.

And then use it: P

Commands can take arguments. We can make a command for the "make set delimiter big enough for the left-hand text" idea, which takes two arguments whose names are #1 and #2,

and then we can call it with two arguments:  $X = \begin{cases} \frac{n^2}{2n^2} \end{cases}$  $\overline{2^{n^3}}$  $\begin{array}{c} \n\end{array}$  $n \in \mathbb{N}$ 

In this document I'm defining commands as we go, but the normal way to do it would be to define them in the preamble (the part before \begin{document}).

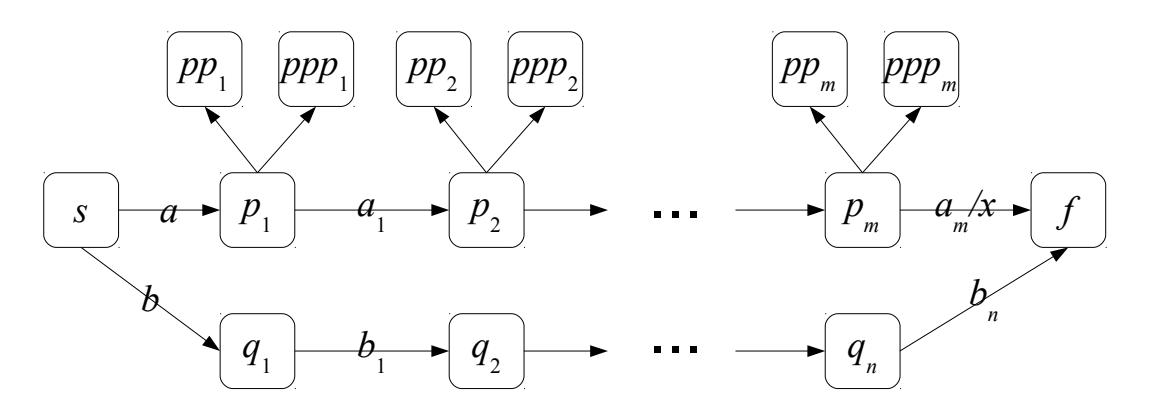

<span id="page-3-2"></span>Figure 1: A figure

# 5 Theorems/Lemmas/Definitions/etc.

Using the package amsthm alone does not provide environments for theorem/lemma/definition/etc. You have to define your own using the **\newtheorem** command.

**Definition 5.1.** Given  $n \in \mathbb{N}$ , let  $\pi(n) = |\{ p \in \mathbb{N} \mid p \leq n \text{ and } p \text{ is prime } \}|$ .

<span id="page-3-1"></span>Theorem 5.2.  $\lim_{n\to\infty}\frac{\pi(n)}{n/\ln n}=1.$ 

Proof. I don't remember.

The following is a corollary of Theorem [5.2:](#page-3-1)

Corollary 5.3. There are an infinite number of primes.

<span id="page-3-0"></span>**Theorem 5.4.** In an environment where the text is already italicized, using the italics command will not change it, but it can still be emphasized with the command  $\epsilon$ 

## 6 Figures

To include a figure that is a PDF file or a PNG file, use the figure environment. It is famously difficult in LAT<sub>EX</sub> to get figures to go where you want them to; that's why it's important to label them so you can refer to them, such as Figure [1.](#page-3-2)

 $\Box$